## TECHNISCHE UNIVERSITÄT MÜNCHEN FAKULTÄT FÜR INFORMATIK

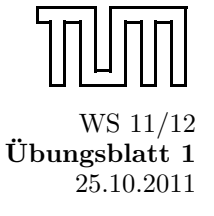

Einführung in die Informatik II ¨ Ubungsblatt 1 ∴ Prof. Dr. Andrey Rybalchenko, M.Sc. Ruslán Ledesma Garza 25.10.2011

Dieses Blatt behandelt Kapitel 1.1 - 1.9 aus dem Buch zur Vorlesung!

Aufgabe 1.3 (Signum) Schreiben Sie ein Prozedur signum : int  $\rightarrow$  int, die für negative Argumente -1, für positive Argumente 1, un 0 für das Ergebnis 0 liefert.

**Aufgabe 1.4** Schreiben Sie ein Prozedur hoch17 : int  $\rightarrow$  int, die zu einer Zahl x die Potenz  $x^{17}$  berechnet. Dabei sollen möglichst wenige Multiplikationen verwendet werden. Schreben Sie die Prozedur auf zwei Arten: Mit einer Hilfsprozedur und mit lokalen Deklarationen.

## Aufgabe 1.5

- a) Geben Sie ein Tupel mit 3 Positionen und nur einer Komponente an.
- b) Geben Sie einen Tupelausdruck an, der den Typ int \* (bool \* (int \* unit)) hat.
- c) Geben Sie ein Paar an, dessen erste Komponente ein Paar und dessen zweite Komponente ein Tripel ist.
- Aufgabe 1.7 Schreiben Sie eine Prozedur max: int \* int \* int  $\rightarrow$  int, die zu drei Zahlen die größte liefert, auf zwei Arten:
	- a) Benuzen Sie keine Hilfsprozedur und drei Konditionale.
	- b) Benuzen Sie eine Hilfsprozedur und insgesamt nur ein Konditional.
- **Aufgabe 1.10** Schreiben Sie eine Prozedur teilbar : int \* int  $\rightarrow$  bool, die für  $(x, y)$  testet, ob x durch y ohne Rest teilbar ist.
- Aufgabe 1.11 (Zeitangaben) Oft gibt man eine Zeitdauer im HMS-Format mit Stunden, Minuten und Sekunden an. Beispielsweise ist 2h5m26s eine hervorragende Zeit fur einen Marathonlauf. ¨
	- a) Schreiben Sie eine Prozedur sec : int \* int \* int → int, die vom HMS-Format in Sekunden umrechnet. Beispielsweise soll sec(1,1,6) die Zahl 3666 liefern.
	- b) Schreiben Sie eine Prozedur hms : int → int \* int \* int, die eine in Sekunden angegebene Zeit in das HMS-Format umrechnet. Beispielsweise soll hms 3666 das Tupel (1,1,6) liefern. Berechnen Sie die Komponenten des Tupels mithilfe lokaler Deklarationen.
- **Aufgabe 1.13** Schreiben Sie eine rekursive Prozedur mul : int  $*$  int  $\rightarrow$  int, die das Produkt einer natürlichen und einer ganzen Zahl durch wiederholte Addition berechnet. Beschreiben Sie den zugrunde liegenden Algorithmus zunächst mit Rekursionsgleichungen.
- **Aufgabe 1.14** Der ganzzahlige Quotient x div y lässt sich aus x durch wiederholtes Subtrahieren von y bestimmen. Schreiben Sie eine rekursive Prozedur mydiv : int \* int → int, die für  $x \geq 0$  und  $y \geq 1$  das Ergebnis x div y liefert. Geben Sie zunächst Rekursionsgleichungen für x div y an.
- **Aufgabe 1.15** Auch der ganzzahlige Rest x mod y lässt sich aus x durch wiederholtes Subtrahieren von y bestimmen. Schreiben Sie eine rekursive Prozedur mymod : int \* int → int, die für  $x \ge 0$  und  $y \ge 1$  das Ergebnis x mod y liefert. Geben Sie dazu zunächst Rekursionsgleichungen für x mod y an.
- Aufgabe 1.15 (Stelligkeit) Schreiben Sie eine rekursive Prozedur stell : int → int, die zu einer Zahl die Stelligkeit ihrer Dezimaldarstellung liefert. Beispielsweise soll stell 117 = 3 gelten. Geben Sie zunächst die Rekursionsgleichungen für stell an. Verwenden Sie ganzzahlige Division durch 10, umdie Zahl zu erhalten, die durch Streichen der letzten Ziffer entsteht.
- Aufgabe 1.17 (Quersumme) Schreiben Sie eine rekursive Prozedur quer : int  $\rightarrow$  int, die die Quersumme einer ganzen Zahl berechnet. Die Quersumme einer Zahl ist die Summe ihrer Dezimalziffern. Beispielsweise hat die Zahl −3754 die Quersumme 19. Geben Sie zunächst die Rekursionsgleichungen für quer an. Verwenden Sie Restbestimmung modulo 10, umdie letzte Ziffer einer Zahl zu bestimmen.